## SAP ABAP table /SAPPSSRM/NUM\_AD\_STATE {The state of the business adapters subject}

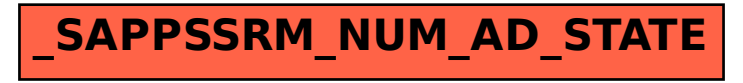